## 1.5. Limits

 $\triangleright$  In this section we will learn how to evaluate and understand expressions of the form

 $\lim_{x\to c} f(x) = L$ 

- $\triangleright$  The basic idea behind the notion of limit is this: We want to understand the behavior of a mathematical expression *f*(*x*) *near* but not *at* the point  $x = c$ .
- $\blacktriangleright$  The most practical use of this idea for this course is that limits can (sometimes) allow us to give meaning to mathematical expressions that evaluate to the meaningless form 0/0.
- $\triangleright$  We will take three main approaches to understanding limits: (a) numerical, (b) graphical, and (c) algebraic. We will use the third approach most but the others should be understood.

## Example: Numerical Approach.

Behavior of *f*(*x*) for *x* near *c* Consider the behavior of  $f(x) = \frac{x^2 - 3x + 2}{x^2 - 3x}$  $\frac{3x+2}{x-1}$  as *x* approaches 1.

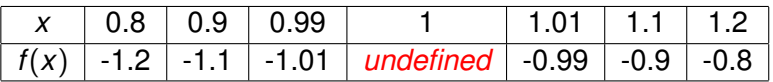

As *x* approaches 1,  $f(x)$  approaches  $-1$ .

#### **Definition**

If *f*(*x*) gets closer and closer to a number *L* as *x* gets closer and closer to *c* from both sides, then *L* is the *limit* of *f*(*x*) as *x* approaches *c*. The behavior is expressed by

$$
\lim_{x\to c}f(x)=L
$$

#### Example: Graphical Approach.

It is important to remember that limits describes the behavior of a function *near* a particular point, not necessarily *at* the point itself. Note that the limit in each case is the same and is independent of the value of the function at  $x = c$  or even if the function is defined at  $x = c$ .

Three functions for which  $\lim_{x \to c} f(x) = L$ 

Example: Algebraic Approach.

We are looking at lim *x*→1 *x* <sup>2</sup> − 3*x* + 2 *x* − 1  $\triangleright$  Note that as long as  $x \neq 1$ . *x* <sup>2</sup> − 3*x* + 2  $\frac{(x-3x+2)}{x-1} = \frac{(x-1)(x-2)}{x-1}$  $\frac{f(x^2-2)}{x-1} = (x-2)$ . Of course, if  $x = 1$  then  $\frac{x^2 - 3x + 2}{x}$  $\frac{3x+2}{x-1}$  is undefined. ► Therefore, lim *x* <sup>2</sup> − 3*x* + 2  $\frac{6x+2}{x-1} = \lim_{x \to 1} (x-2) = 1-2 = -1$  as we shall see.

#### Functions for which the limit does not exist

It is possible that the limit  $\lim_{x\to c} f(x)$  does not exist.

# Properties of Limits

If 
$$
\lim_{x \to c} f(x)
$$
 and  $\lim_{x \to c} g(x)$  exist, then  
\n
$$
\lim_{x \to c} [f(x) + g(x)] = \lim_{x \to c} f(x) + \lim_{x \to c} g(x)
$$
\n
$$
\lim_{x \to c} [f(x) - g(x)] = \lim_{x \to c} f(x) - \lim_{x \to c} g(x)
$$
\n
$$
\lim_{x \to c} [kf(x)] = k \lim_{x \to c} f(x)
$$
\n
$$
\lim_{x \to c} [f(x)g(x)] = [\lim_{x \to c} f(x)][\lim_{x \to c} g(x)]
$$
\n
$$
\lim_{x \to c} \frac{f(x)}{g(x)} = \frac{\lim_{x \to c} f(x)}{\lim_{x \to c} g(x)} \quad \text{if } \lim_{x \to c} g(x) \neq 0
$$
\n
$$
\lim_{x \to c} [f(x)]^p = [\lim_{x \to c} f(x)]^p \quad \text{if } [\lim_{x \to c} f(x)]^p \text{ exists}
$$

#### Computation of Limits

Limits of Polynomials and Rational functions If  $p(x)$  and  $q(x)$  are polynomials, then

$$
\lim_{x \to c} p(x) = p(c) \quad \text{ and } \quad \lim_{x \to c} \frac{p(x)}{q(x)} = \frac{p(c)}{q(c)} \quad \text{ if } q(c) \neq 0
$$

Example  
Find 
$$
\lim_{x\to 2}(x^2-4x+7)
$$
.

Example Find lim *x*→1 *x* + 3  $\frac{x+6}{2x+1}$ .

## Computation of Limits

Example  
Find 
$$
\lim_{x \to 2} \frac{2x + 3}{x - 2}.
$$

Example  
Find 
$$
\lim_{x\to 2} \frac{x^2 + x - 6}{x - 2}.
$$

### Limits involving Infinity

#### Limits at infinity

If the values of *f*(*x*) approach the number *L* as *x* gets larger and larger,

$$
\lim_{x\to+\infty}f(x)=L
$$

If the values of *f*(*x*) approach the number *L* as *x* gets larger and larger negatively,

$$
\lim_{x\to -\infty}f(x)=M.
$$

 $\textsf{Graphically,}\ \lim\limits_{x\to\pm\infty}f(x)=L$  means that  $f(x)$  has a *horizontal asymptote* at the line  $y = L$ .

### Limits involving Infinity

#### Example

If  $k > 0$  and  $x^k$  is defined for all x, then for any constant A,

$$
\lim_{x\to\pm\infty}\frac{A}{x^k}=0.
$$

Example  
Find 
$$
\lim_{x \to +\infty} \frac{1 - 2x^3}{2x^3 - 5x + 4}
$$
.

Example  
Find 
$$
\lim_{x \to -\infty} \frac{x^2 + 2x - 3}{1 - 3x - x^3}.
$$

## Limits involving Infinity

#### Infinite Limits

If  $f(x)$  increases without bound as  $x \to c$ , we write

$$
\lim_{x\to c}f(x)=+\infty.
$$

If  $f(x)$  decreases without bound as  $x \to c$ , then

$$
\lim_{x\to c}f(x)=-\infty.
$$

 $\textsf{Graphically,}\,\,\lim\limits_{x\to c}f(x)=\pm\infty$  means that  $f(x)$  has a *vertical asymptote* at the line  $x = c$ .

#### Example

Find 
$$
\lim_{x \to -1/2} \frac{1 - 3x^3}{2x + 1}
$$
.